# **AutoCAD Free Registration Code For Windows [Latest] 2022**

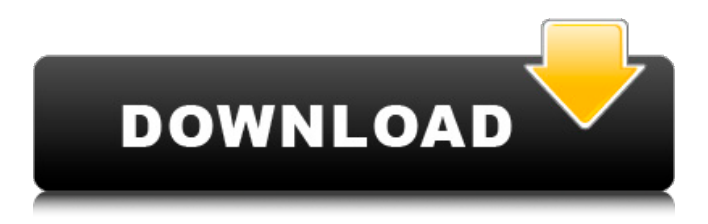

#### **AutoCAD Download PC/Windows [April-2022]**

AutoCAD Crack Keygen has been available for Windows, macOS, and Linux operating systems since 1994. History AutoCAD was developed in-house at Autodesk. In 1982, James Titler, then-director of the company's Computer Technology Center, began working on a personal computer CAD product for the Vectorworks software toolset. Other employees worked on the project after he left the company in 1986 to found Titler and Partners, a company specializing in CAD software. In the early 1990s, Steve Knittel and Dave Shackleford were hired by the company to lead the development of its first native Windows CAD product, Autodesk AutoCAD 1.0. The company made significant modifications to the original Titler work on the basis of feedback from users in the market for CAD products. By 1995, it was ready for release, becoming the company's first desktop product. The initial version of AutoCAD was released on January 19, 1994. Initially, it was not available as a web app. In 2000, AutoCAD was released as a web app. The initial release of AutoCAD did not allow for native shape creation. The product used the GIST's own data-description language for creating shapes. AutoCAD version 1.5 was released in 2000, with the addition of native shape creation. In 2002, AutoCAD version 2.0 was released. This version allowed the user to create their own plugins and resources for customization. The latest release, AutoCAD 2018, allows for the creation of 3D models. AutoCAD 2019 AutoCAD 2019 is a significant upgrade to the previous version of AutoCAD. It allows the user to create their own plugins and resources for customization. The software is designed to be intuitive with a new user interface and a new Workbench application. The design and development of AutoCAD started a few years after the release of AutoCAD 2016. AutoCAD 2018 AutoCAD 2018 is a significant upgrade to the previous version of AutoCAD. It allows the user to create their own plugins and resources for

customization. The software is designed to be intuitive with a new user interface and a new Workbench application. The design and development of AutoCAD started a few years after the release of AutoCAD 2016. The software allows for the creation of 3D models. AutoCAD Architecture User Interface The

#### **AutoCAD Crack + Full Product Key Download**

Starting with AutoCAD Crack Keygen 2010, the installer package includes a copy of an empty text template called "VoxelBuilder". This allows users to build voxel models using the VoxelBuilder application included with AutoCAD Activation Code. As of version 2016, in AutoCAD Crack Free Download 2014 and 2015, color sets can be used in specifications to control objects of a specific color, rather than the user having to use color codes to change object colors on the fly. See also Comparison of CAD editors for CAE Comparison of CAD editors for CADD Comparison of CAD editors for CAE-based CAM software Comparison of CAD editors for CAM software Comparison of CAD editors for Computer-aided engineering Comparison of CAD editors for CNC Comparison of CAD editors for mechanical design List of CAD editors References Further reading External links Autodesk official website Category:Computer-aided design software Category:Technical communication tools Category:Computer-aided design software for WindowsQ: What's the best way to change the mouse cursor while it's hovering over a link? I've noticed that on most websites, when you hover over a link, the mouse pointer changes to a hand, but when you mouse over the text, the pointer simply changes to the default arrow cursor. What's the best way to change the cursor to the 'hand' when it's hovering over a link, and back to the default arrow when it's hovering over the text? A: You can use javascript: a:hover { cursor: url("path\_to\_your\_icon"); } And you can use css to change the cursor of a element by putting a cursor property for the element. A: You can use CSS, and add a class or id to the link. For example a#mylink { cursor: wait; } If the cursor value does not match the CSS value for the element you can use javascript to set it. Also you can use javascript to do this. Dave Durbin has worked in both the professional and the amateur ranks for the last 13 years. His experience as a volunteer at a Pro/Am league over 10 years and his ability to assist players from the National level to the Amateur ranks has gained him his position as a Head Coach in the multi-national Flyball Association. a1d647c40b

## **AutoCAD Free**

Launch the program Click on the keygen and start the activation process. Credits Autodesk External links Autodesk official website Category:Autodesk Category:Windows-only softwareQ: How to replace values from a data frame to null values of the same name (column) in pandas? What I want to do is find all the values in a column of a data frame that is not None, and replace all those values with None. I tried using the mask method, but that is replacing all the values. import pandas as pd df = pd.DataFrame(['a', None, None, 'b']) df.columns = ['i1', 'i2', 'i3', 'i4'] df.replace({'i1':None, 'i2':None, 'i3':None, 'i4':None}, inplace=True) A: You can try: In [46]: df.replace({'i1':None, 'i2':None, 'i3':None, 'i4':None}, inplace=True) In [47]: df Out[47]: i1 i2 i3 i4 0 a None None None 1 None None None None 2 None None None None 3 b None None None A: Use np.where: df.where(df.isnull(), None, axis=0) array(['a', None, None, 'b'], dtype=object) A: Use Series.mask with DataFrame.where:  $df = pd$ . DataFrame(['a', None, None, 'b']) df.columns = ['i1', 'i2', 'i3', 'i4']

### **What's New in the AutoCAD?**

The Markup Assist tool lets you quickly mark up design reviews and client comments for further review, or for sending back to the client, with just a couple of clicks. Add dimension data automatically to all visible dimensions, including on surfaces and in hidden dimensions. (video: 1:17 min.) The new Automatic Dimension Export feature automatically creates tables in existing drawings and generates a drawing template for sharing. Export table contents to various file formats, such as CSV, and easily view your table contents in Excel. Drawing and modeling conventions: Organize and share your models with a new and improved Outliner, also known as the Model Browser. Use drawing tools to create and apply geometries with the familiar insert, cut, rotate, and scale tools. "Sketch" and "Surface" data elements work like their more familiar counterparts. New, simpler features for modeling. Add points and dimension data in a single operation, with the new "Pair of Points" function. Easily create components, such as pipes, ladders, and chairs, that you can use in subsequent operations. Basic drawing tools Add text and symbols with the new Text feature. You can easily display text, arrows, line symbols, and text boxes on drawings, or on surfaces. Use the brand new Path tools to draw precisely. Create and edit connected and disconnected path shapes with the new Polyline, Polygon, and Polymarker tools. Use the new Split and Join functions to easily split and join paths. Use the new Smart Snap feature to align two or more shapes. Adjust the snap location and type, and quickly align shapes by using the new Align To Selection tool or by dragging a selection to align with other geometry. Use the new Shape Builder tool to quickly create new drawing objects, such as pipes, ladders, and chairs. Draw parametric curves and splines with the new Spline tool. Use the new Lasso to draw freehand, and then use the Spline tool to create a parametric spline or a Bezier spline. Use the new Lasso tool to easily draw freehand, and then use the Spline tool to create a parametric spline or a Bezier spline. Add text,

symbols, line, and dimension data to your drawings by using the new Text, Symbol, Line, and Dimension tools

## **System Requirements For AutoCAD:**

This tool is optimized for medium and high resolutions but will work well at low resolutions as well. By all means, try to find a way to run it on your device, it will be MUCH better for you. 3DMark This is a gaming benchmark, it simulates a ton of realworld situations and tests your hardware for performance. It is used by games developers to make sure that their game runs well on most devices. Please keep in mind that it is a software benchmark and it will tell you how fast your device is at